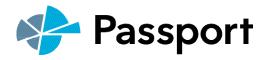

# PASSPORT USER GUIDE

Euromonitor International's Passport is an integrated online information system providing business intelligence on industries, countries and consumers. Its simple to use interface makes it easy to find relevant research:

- Internationally comparable statistics
- Forward-looking analysis from global, regional, country and company perspectives
- Insightful comment from expert industry and country analysts

# Understanding the homepage

The home page provides quick access to the functions and resources you need most.

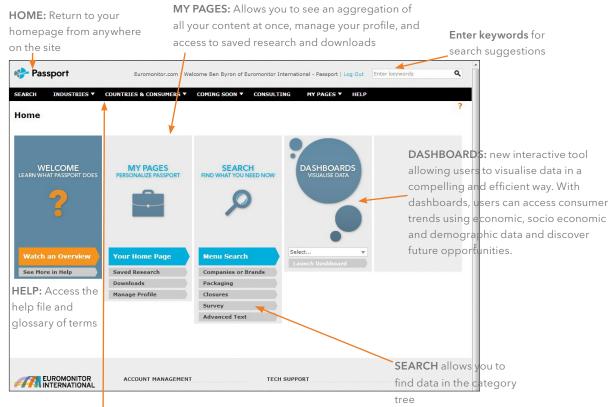

The **TOP NAVIGATION BAR** provides quick access to the latest research

Industries: access to articles, key trends and latest reports

**Countries and Consumers:** access to economic, demographic and marketing statistics for 208 countries along with reports and comments on consumers.

# Searching for data

The Menu Search allows you to access all of our data by selecting categories or countries from the hierarchical menus. The number of menus to select from will depend on your subscription and type of search being carried out.

#### STEP ONE: Select Categories

These symbols indicate the content available for different categories

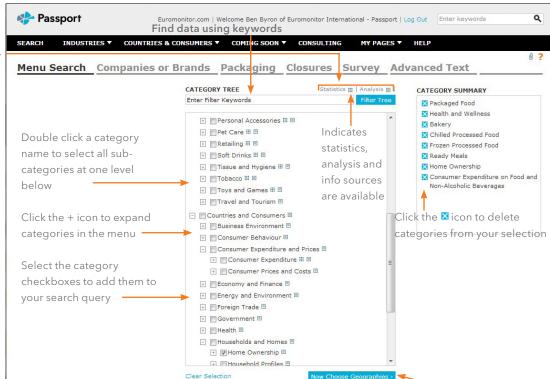

Click to select geographies

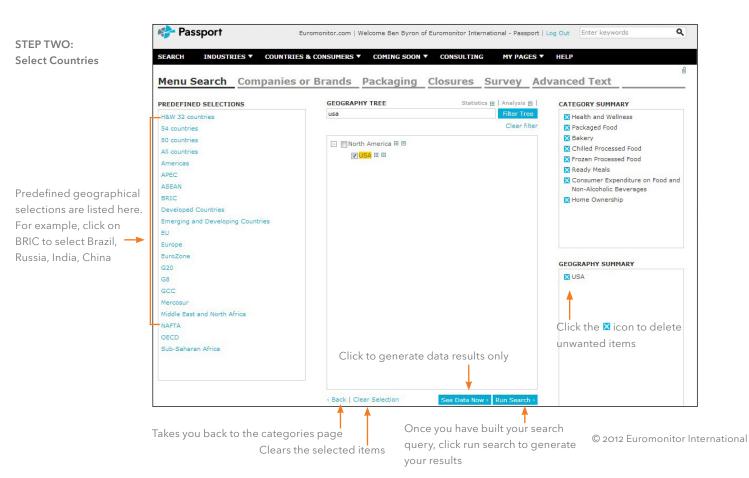

# Understanding the results page

The results list contains all the data matching your search criteria. You can view: All Results, Statistics, Reports, Analysis and Sources and create a personalised results list.

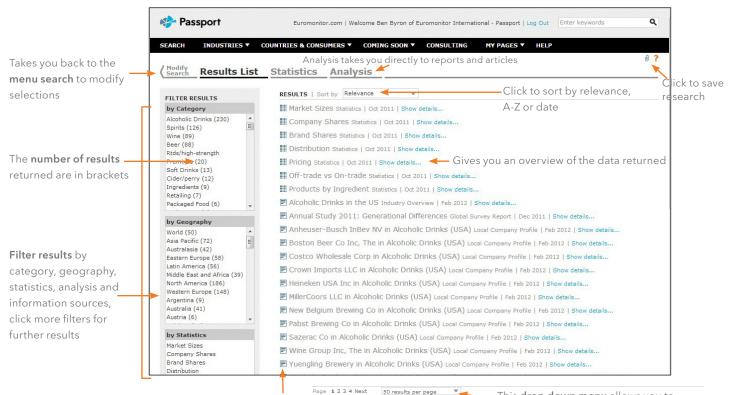

Shows the data type

This **drop down menu** allows you to change the number of results displayed.

# Analysing your results

Easily view and navigate through results by clicking on either Statistics, Analysis or Information Sources.

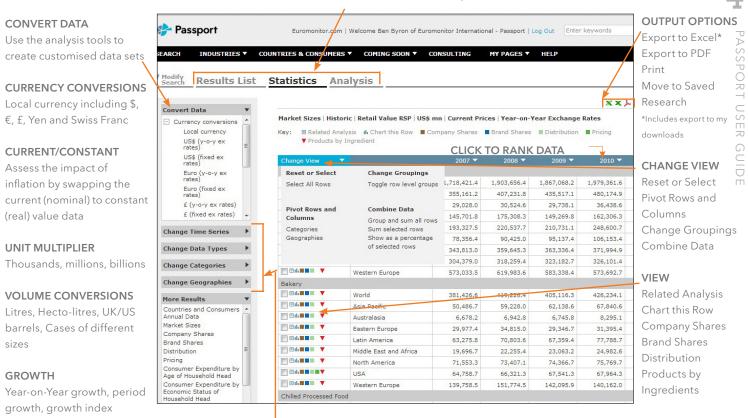

PER CAPITA/HOUSEHOLDS

Use the **drop down boxes** to change the information displayed in a results table. For example, view forecasts, change categories and countries

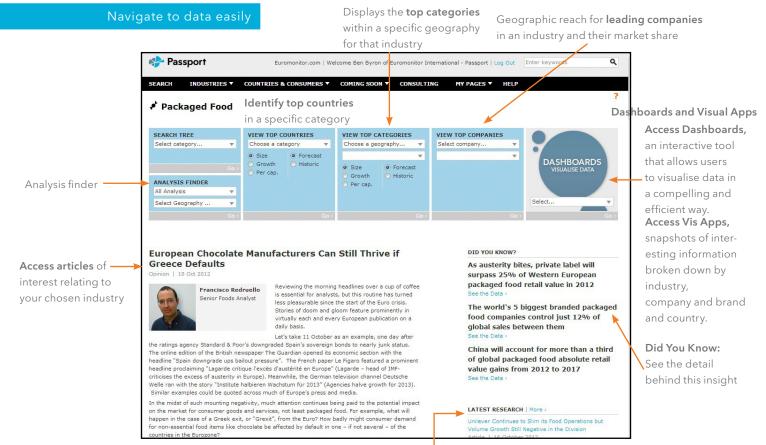

Access the **latest research** on your chosen industry

© 2012 Euromonitor International

### Visualise data

Focus on the

for each

category

Use our Dashboards to explore category, company and channel data for your industries or dive deeper into consumer trends using our economic, socioeconomic and demographic data.

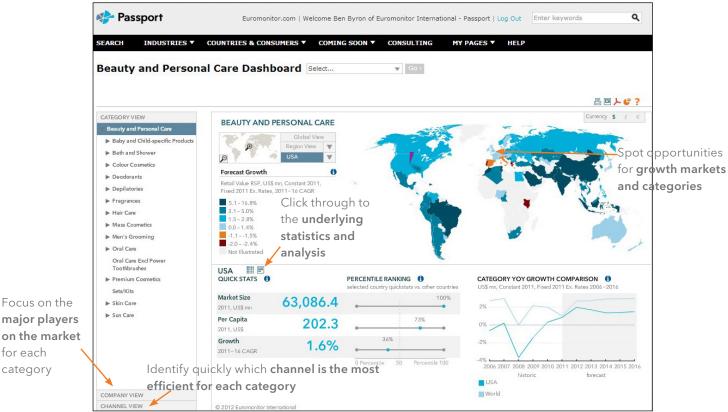

Use Vis Apps to browse by industry to uncover categories, companies and countries of interest at the global level.

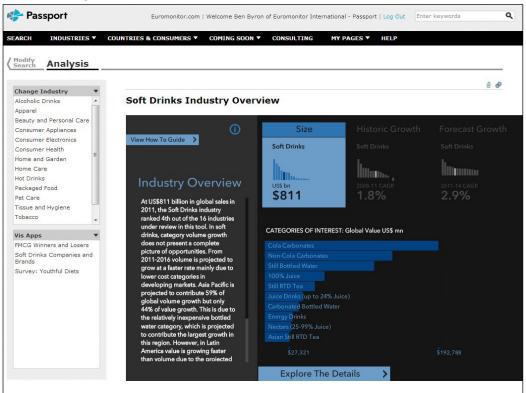

#### Access high level data fast

Analyse leading company and brand size, growth and top-line geographic portfolios across each FMCG industry

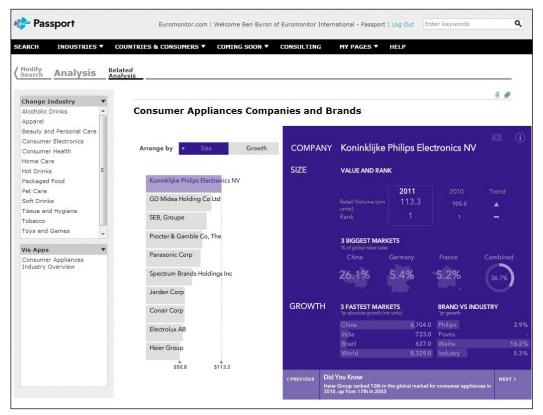

Compare business environmental factors, key economic indicators, social and cultural factors within and across countries with our **country overview**.

| arch Analysis                                                                              |                                                                                      |                                       |                 |                                                                                                    |                                      |  |
|--------------------------------------------------------------------------------------------|--------------------------------------------------------------------------------------|---------------------------------------|-----------------|----------------------------------------------------------------------------------------------------|--------------------------------------|--|
| Vis Apps ▼<br>Survey: Online Activities<br>Survey: Buying Green?<br>Survey: Youthful Diets | Countries Overview                                                                   |                                       |                 |                                                                                                    |                                      |  |
|                                                                                            | Australia                                                                            |                                       |                 |                                                                                                    | Œ                                    |  |
|                                                                                            | TOP INDICATORS FOR EACH GROUP                                                        |                                       |                 | <b>RISKS &amp; VULNE</b>                                                                                                    | <b>RISKS &amp; VULNERABILITIES</b>   |  |
|                                                                                            | Ease of Doing Business Ranking<br>2010<br>10.0<br>Explore<br>BUSINESS<br>ENVIRONMENT |                                       |                 | Low - High<br>Socio-political risk<br>Economic performance & external sector<br>Financial stability & real estate<br>Government finance |                                      |  |
|                                                                                            | Total GDP<br>2010 USS bn<br><b>\$1,236.8</b>                                         | Explore<br>KEY ECONOMIC<br>INDICATORS |                 | Energy<br>Environment risk                                                                                                    |                                      |  |
|                                                                                            | National Estimates at Jan 1st<br>2010 Population mn<br><b>22.1</b>                   | Explore<br>SOCIAL & CULTUR<br>FACTORS | AL              |                                                                                                    |                                      |  |
|                                                                                            |                                                                                      |                                       |                 |                                                                                                    |                                      |  |
|                                                                                            | Algeria Argentina A                                                                  | ustralia Austria                      | zerbaijan Belar | us Belgium Br                                                                                                    | blivia Bosnia-<br>Herzegovina Brazil |  |

# Navigation and output

Depending on the type of results you have selected, there are a number of ways in which you can navigate and output your analysis easily.

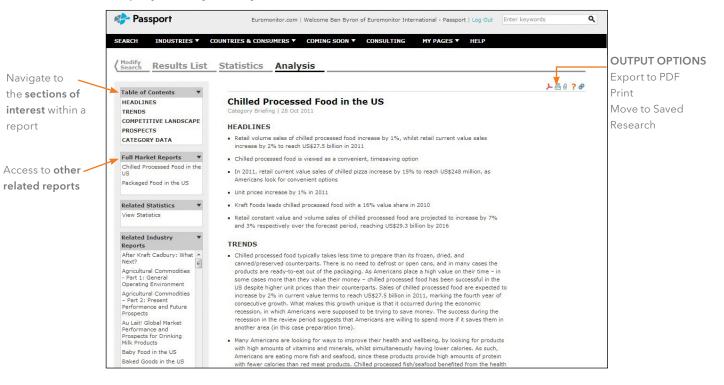

#### Follow us to gain exclusive access to:

- Videocasts
- Podcasts
- Webinars
- Industry news and facts
- Industry events Customer service
- Contests
- Datagraphics

twitter.com/ euromonitor

facebook.com/

euromonitorinternational

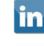

You

Tube

linkedin.com/ groupRegistration?gid=744327

youtube.com/ user/Euromonitor

For further information, email Passport@euromonitor.com